### Practical Game Programming

### Rasterization

### Turning ideal geometry into pixels

## background

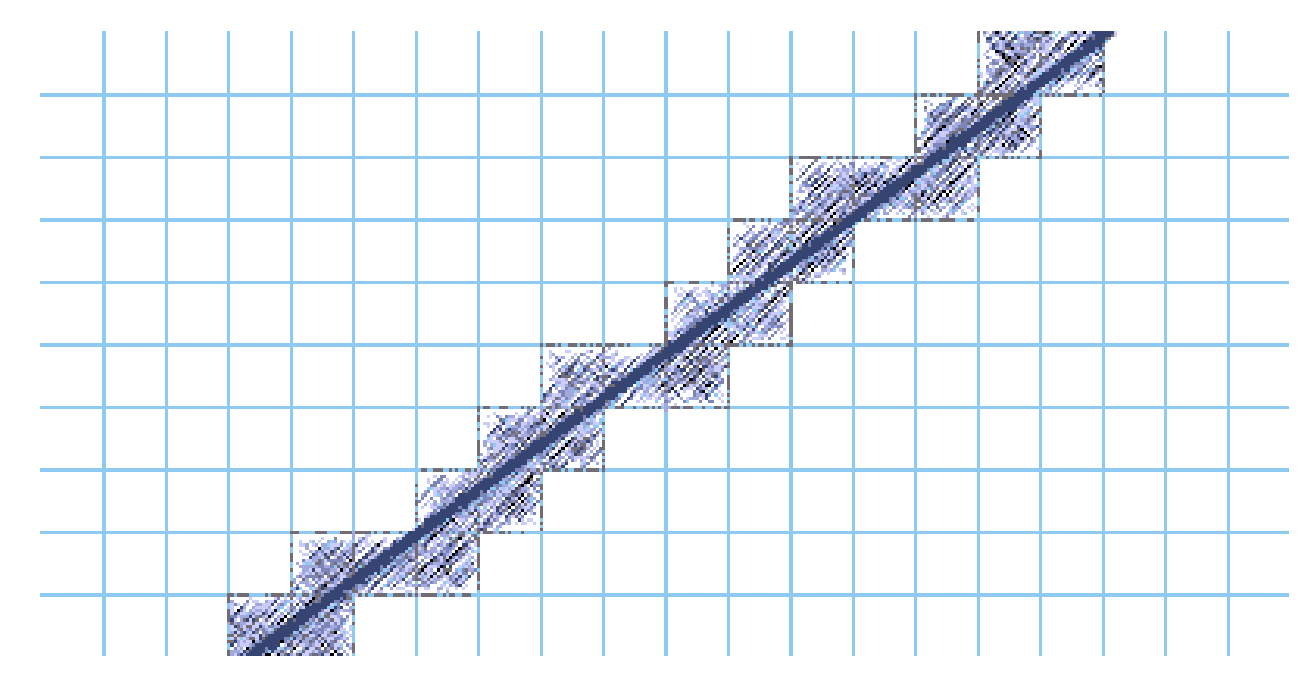

- Mathemathically speaking, lines, curves, triangles etc. have infinite precision.
- In practise, screen consists of pixels.
- Conversion of ideal primitives into pixels is called rasterization, or scan conversion.

# Scan converting a filld circle

- Find width of the circle, in pixels, for each scanline.
- Draw the span.

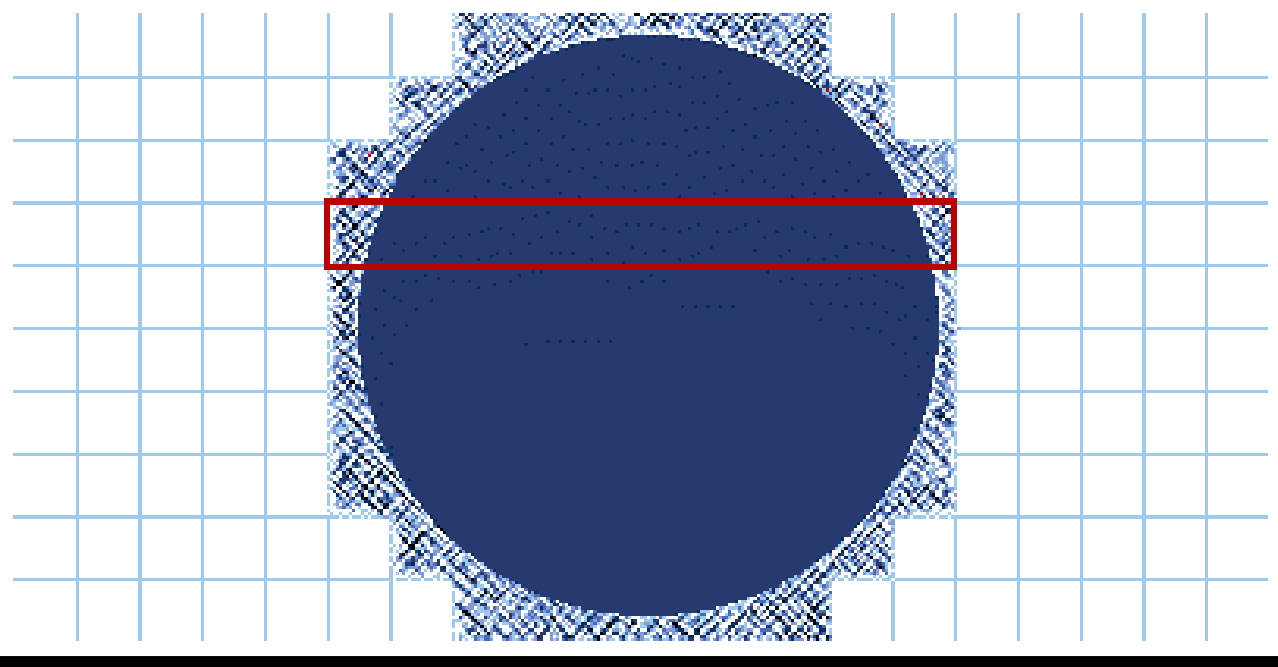

## Scan converting a line

- Find major axis.
	- Ystep =  $y_{\Delta}/x_{\Delta}$
	- Xstep =  $x_\Delta / y_\Delta$
	- If  $Xstep > Ystep$ , Y is the major, X otherwise.
- Loop through the major axis, plotting pixels.
	- For  $(x = x1, y=y0; x < x2; x++, y+=Ystep)$  ...
- Special cases needed where  $x<sub>Δ</sub>$  and/or  $y<sub>Δ</sub>$  are zero.
- For more advanced line-drawing, look up Bressenham.

• Step 1: find Y order of vertices

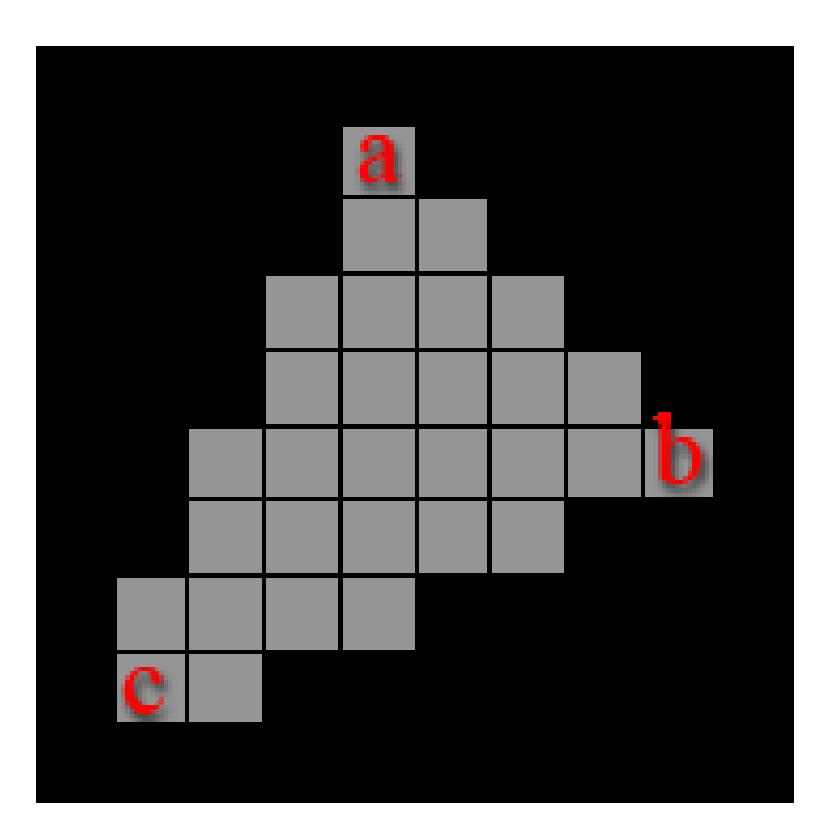

• Step 2: Trace left and right edges (a->c and  $a\rightarrow b)$ 

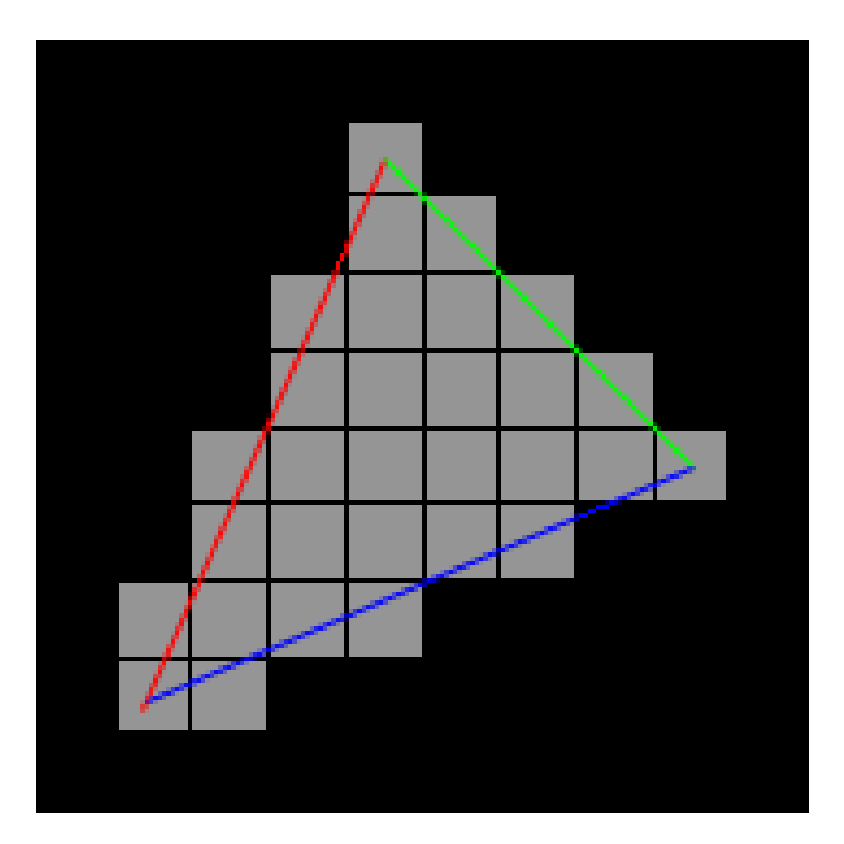

- Step 3: When vertex B is reached, replace a->b slope with **b**->c slope
- Continue tracing.

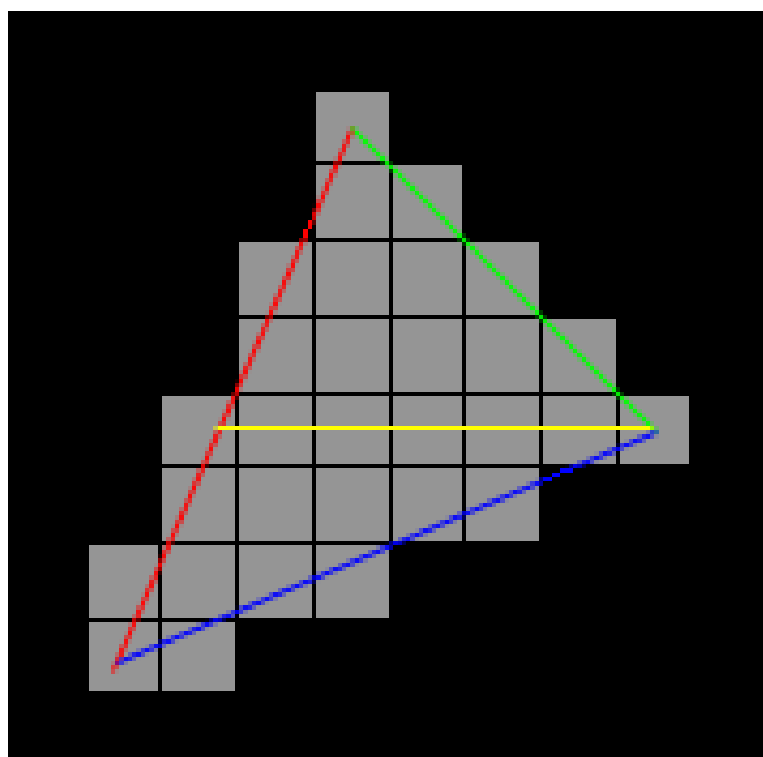

- Special cases:
	- $A.y == C.y$ 
		- Zero-area triangle. Skip rendering.
	- B.y ==  $C.\gamma$ 
		- Bottom-flat triangle; we're done when we reach B.y
	- $A.y == B.y$ 
		- Top-flat triangle; skip the top part

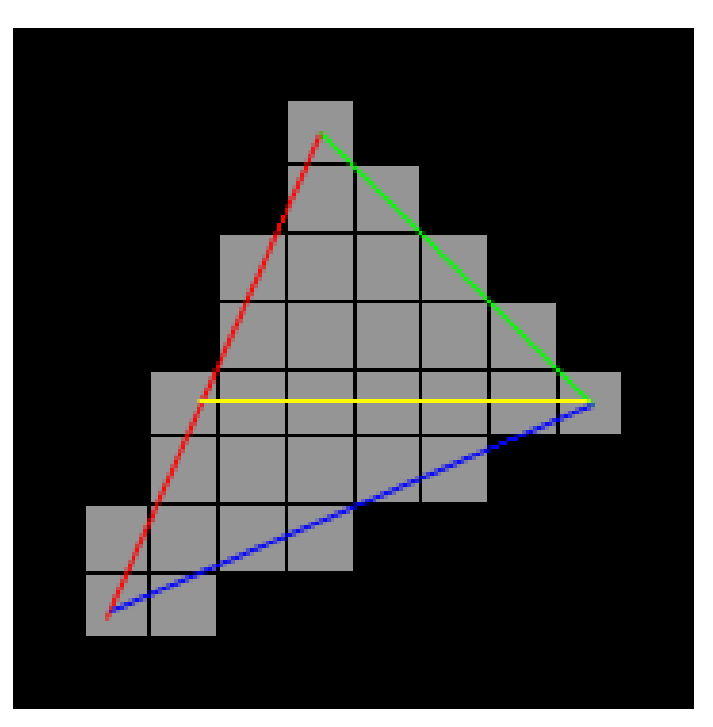

- Alternate method:
	- Have two arrays for left/right edges.
	- Draw all triangle edges to these arrays.
	- In second pass, draw spans from left to right data.

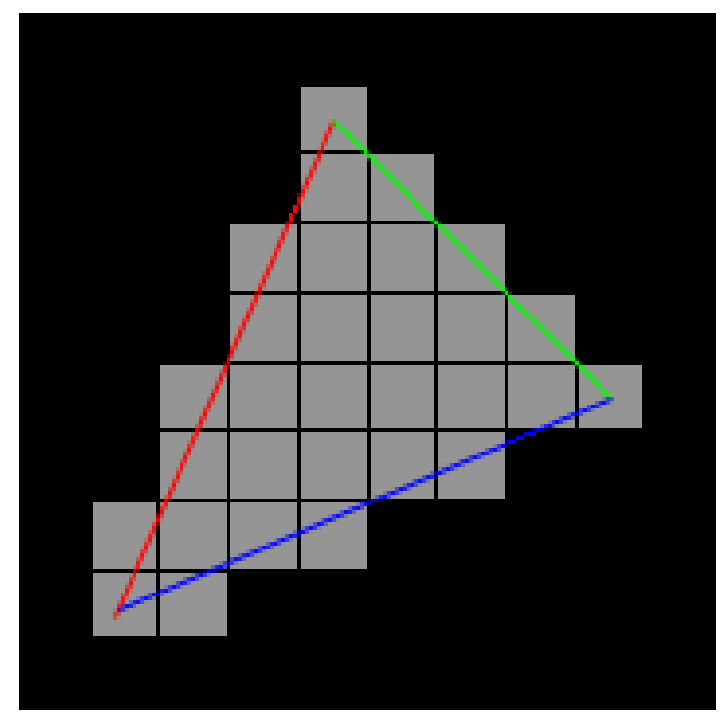

- Other possible interpolation values along with vertex coordinates:
	- Color (Gouraud shading)
	- Normal (Per-pixel lighting)
	- Texture (UV) coordinates

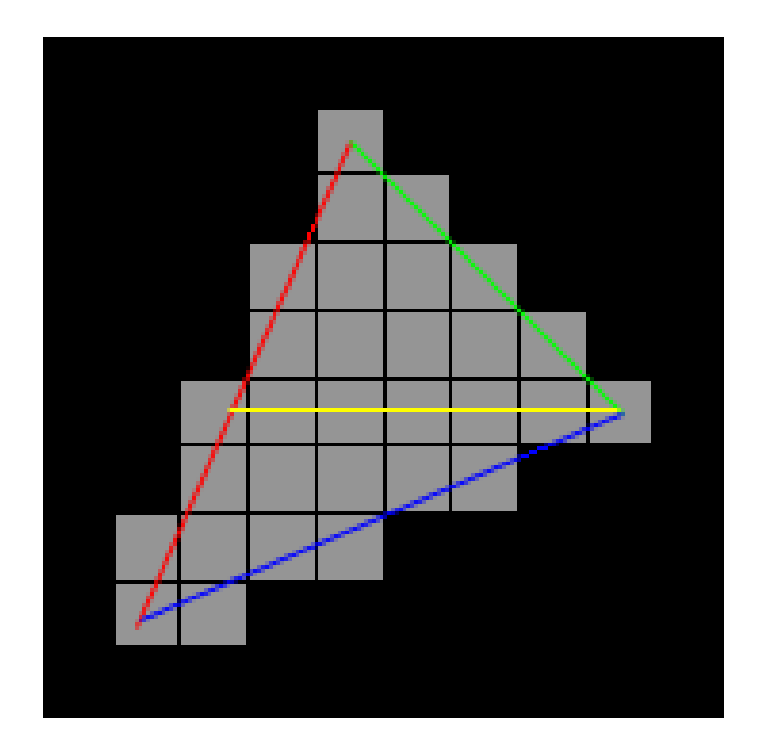